"Pals by the Lake" Newsletter August 2012 Issue No. 186

The Tramshed

1395a Pittwater Road Narrabeen NSW 2101

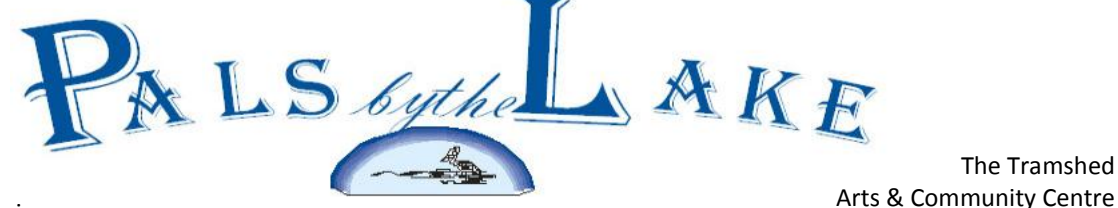

Computer Pals for Seniors Northern Beaches Inc. Member of ASCCA

#### **President:**

Allan Burrowes

**Treasurer:** Jim Parker

**Secretary:** 

Margaret Randall

**Editor:** Corry Dancaster

**Email: [info@compalsnb.org.au](mailto:info@compalsnb.org.au)**

**Website: [www.compalsnb.org.au](http://www.compalsnb.org.au)**

**Monthly meetings:**

First Wednesday of each month starting at 12.15pm

*This is a volunteer organisation.*

#### **Inside this issue:**

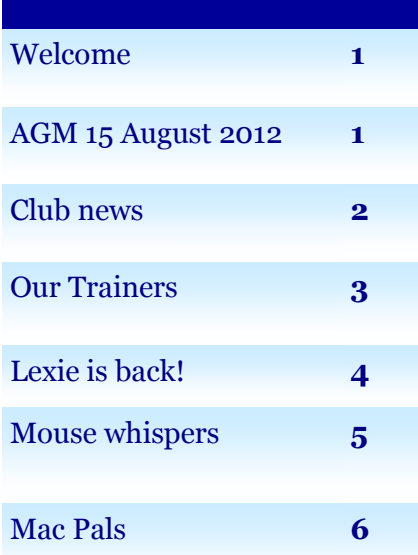

*Welcome to our August Newsletter*

## *Invitation to all Members*

All members and their friends are invited to our Club's

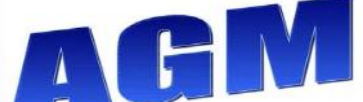

Which will be held on **Wednesday 15 August 2012 starting at 1.30 pm** In the Lakeview Hall, Tramshed Arts & Community Centre , 1395a Pittwater Road, Narrabeen

**Many of the invited guests have accepted their Invitation, so, please make them feel welcome.**

**A delicious afternoon tea will be provided.** The Agenda and the Constitution of our Club will be available at the AGM, to those who wish to obtain one.

#### **The 2011/2012 Committee**

*Left to right Top row: Corry Dancaster, Allan Burrowes (President) Maureen Wannell, Jim Parker, Bottom row: Linda Francis, Nan Bosler and Margaret Randall*

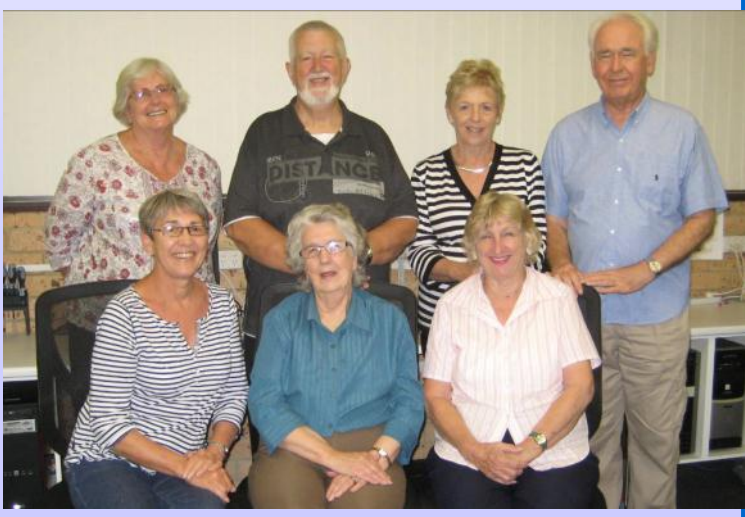

We gratefully acknowledge the assistance provided by the following sponsors

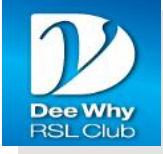

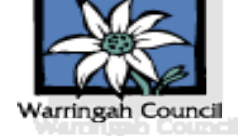

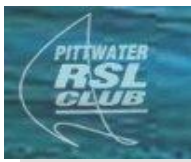

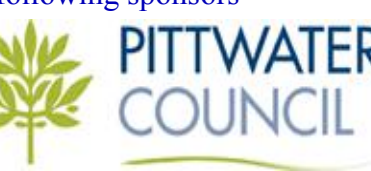

1 Computer Pals for Seniors Northern Beaches Inc.

#### **ASCCA NEWS**

**2 August 2012 - 2.00 pm** - ASCCA and Microsoft will be holding a special Cyber Security Session entitled "ThinkUKnow" at the Cooranbong Community Centre 614 Freemans Drive Cooranbong. The speaker will be a Senior Crime Prevention Officer from the Australian Federal Police. To attend this event, contact ASSCA board member, Annette Stuckey, westlake@bigpond.net.au

**1 - 8 September 2012** - Adult Learners Week - Theme, "Literacy: Connecting and Learning through Technology" http://adultlearnersweek.org/

 **Monday, 3 September 2012-** ASCCA Members' Forum to celebrate Adult Learners Week. This will be a half day Seminar called iPads & Tablets; Way to go; learn more!

**3 September 2012** - ASCCA Competitions for 2012 close 4.00 pm.

**Tuesday 13 & Wednesday 14 November 2012** - 14th ASCCA Australian Computer Conference for Seniors at Rydges World Square, 389 Pitt Street, Sydney, NSW. The ASCCA Annual General Meeting will be held at the conclusion of the first day of the Conference on Tuesday 13 November 2012. Competition Presentations will be made at the AGM.

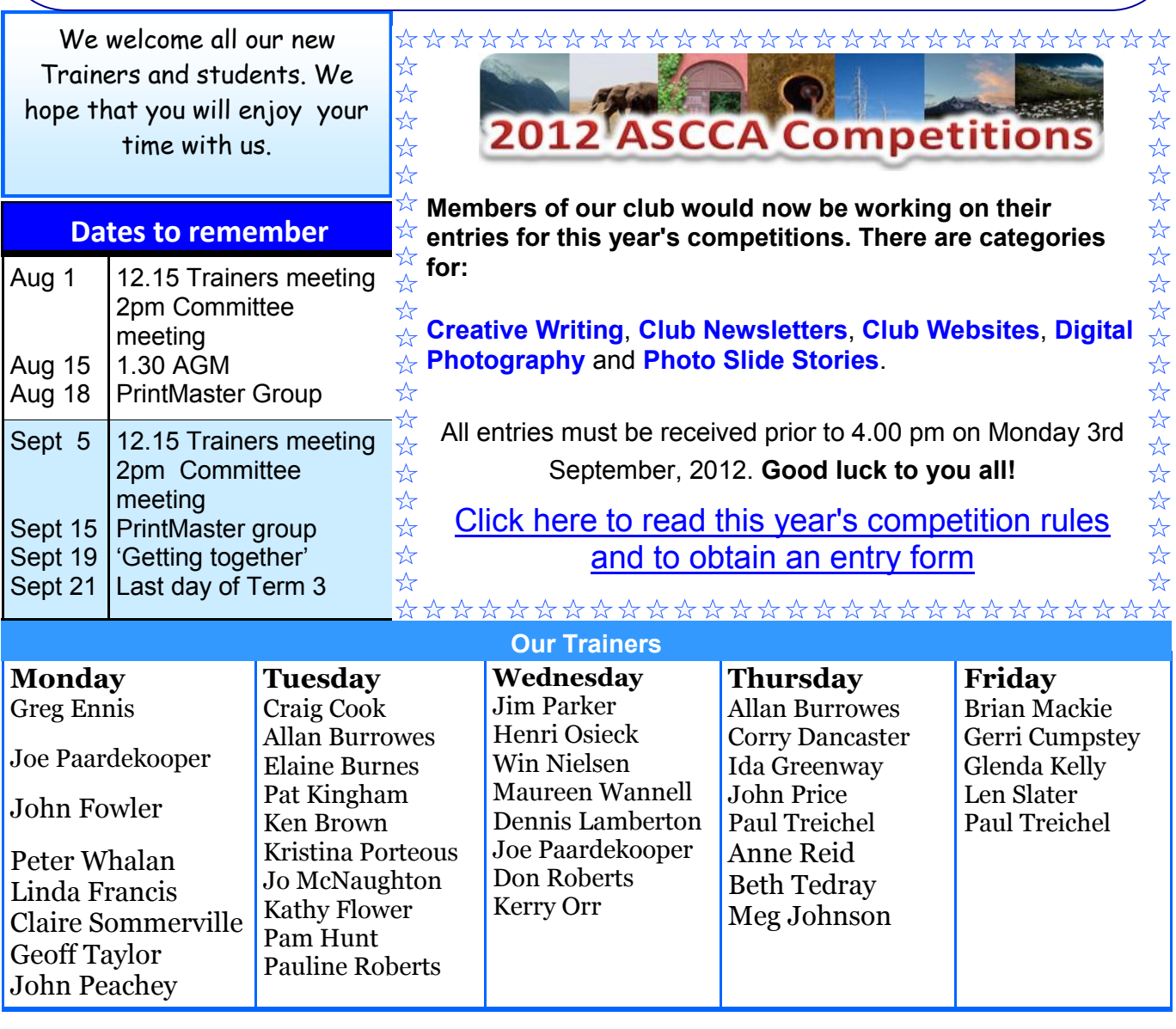

Wendy Hastings with Allan Burrowes and Mayor Michael Regan **Life's a ball, so keep it rolling.**

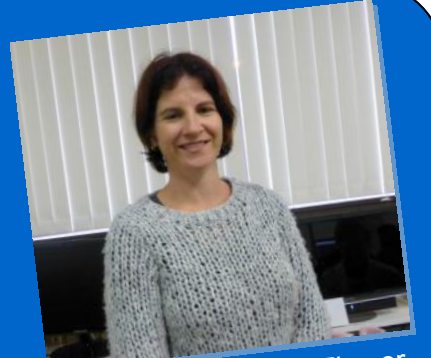

Kathy Flower

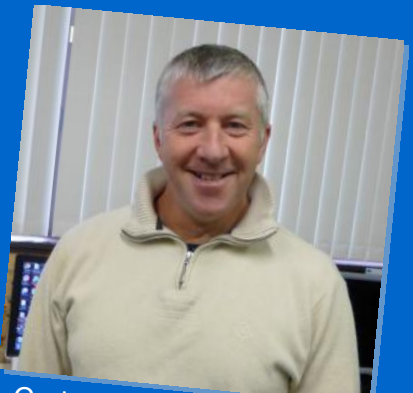

**CraigCook** 

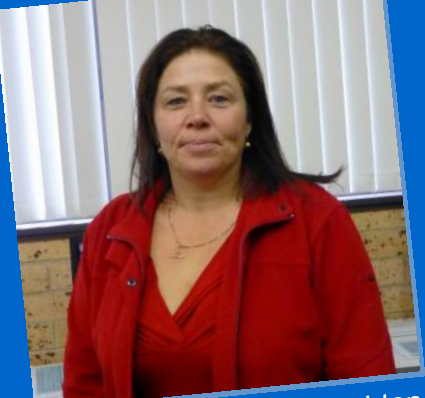

Jo McNaughton

☆  $\frac{1}{\sqrt{2}}$ 

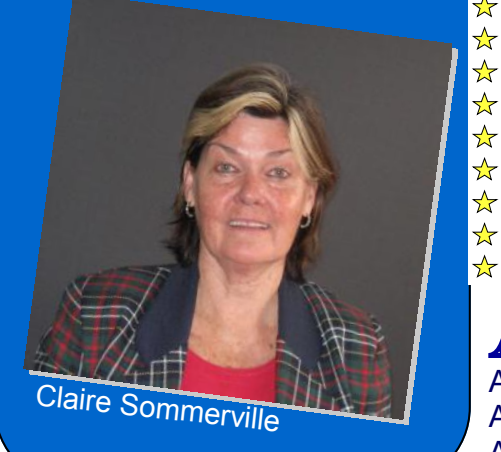

#### **Our Trainers**

All of our Trainers are Volunteers, who donate their time and effort generously and we cannot thank them enough.

Without our Trainers we would not have a Club to teach Seniors how to use their Computers.

As well, this Club provides the Members with an opportunity to learn more and to socialise with other Members if they wish to do so. Once per month, if possible, we have a "Getting Together" afternoon, with a guest speaker, usually someone who talks about some aspect of using a computer. This is a free opportunity to learn more and again to socialise. Delicious refreshments are served.

We will try and publish photographs of our newer Trainers who have settled in and are enjoying teaching the wonderful ways the computers work.

#### **[Office 365 \(Office 2012\) Preview Ready For Download](http://www.microsoft.com/office/preview/en/whats-new)**

A new Office has arrived. It's a powerful service that helps you unleash your best ideas, get things done and stay connected on the go. Simply sign in for a personalized experience and all the most up-to-date Office applications, with new and enhanced features continually being added. Be one of the first to try it today.

#### **Read more...**

#### **<http://www.microsoft.com/office/preview/en/whats-new>**

\*\*\*\*\*\*\*\*\*\*\*\*\*\*\*\*\*\*\*\*\*\*\*\*\*\*\*\* ☆ To all members of our Club: Here is the electronic<br>link to the new Terms 3 & 4 2012 Community Centre  $\frac{1}{\sqrt{2}}$ ☆ link to the new Terms 3 & 4 2012 Community Centre ☆☆☆☆☆☆☆☆☆☆☆☆☆ ☆ Course & Activity Brochure from Warringah Council.  $\frac{1}{2}$ 

 $\overrightarrow{P}$  The hard copies are available at the community centres, Council libraries and other public places.

 $\star$  If you would like some hard copies (that you can take to a lo- $\star$  cal shop, surgery or similar), sent to you, please let us know  $\mathbf{\hat{x}}$  and we can post them to you.

[http://www.warringah.nsw.gov.au/community/documents/](http://www.warringah.nsw.gov.au/community/documents/community_centre_brochrue2012_July_Dec.pdf)  $\&$  community centre brochure2012 July Dec.pdf

\*\*\*\*\*\*\*\*\*\*\*\*\*\*\*\*\*\*\*\*\*\*\*\*\*\*\*\*

**smile on your face and a song in your heart.**

A A smile - is a sign of joy. A hug - is a sign of love.

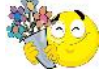

 $\frac{1}{\sqrt{2}}$ 

 $\frac{1}{\sqrt{2}}$ 

A laugh - is a sign of happiness.

A friend like us? - Well that's just a sign of good taste!

Please note: We make every effort to replace Instructors when they are unable to attend on their teaching day, but sometimes this is impossible. All our Instructors are volunteers and have personal commitments. We will always try to contact the students, if possible. Disclaimer: Please note: although everything in this Newsletter has been tried and was found to be safe to use, this Newsletter is provided 'As Is' without any warranty of any kind. Each reader of 'Pals by the Lake' newsletter assumes complete responsibility for the use of its content.

#### SURFING

"Spring is here, the grass is riz, I wonder where the flowers is", Then "wonder on" 'cos it ain't Spring, It's Winter, fool, but still we'll sing !

The air is crisp, the sun is bright, By fires we huddle in the night, Sometimes the rain makes grasses green, The prettiest colour you've ever seen.

It's weather made for 'surfing' now, But not on beach, perhaps in snow, Get out those 'putes, get clicking fast, 'Cos Winter doesn't always last.

The Spring will come, the grass will "riz", We'll have our 'putes, you know how 'tis, We'll still be 'surfing', beach or 'pute, As Scotties say " There is nae doot" !!

Welcome back Lexie Warder

#### **[Fre](http://toolbar.google.com/T4/index_pack_xp.html)e Tools & Services from Google**

**[Google Toolbar](http://toolbar.google.com/T4/index_pack_xp.html)** Popup Blocker & Other Useful Features

**[Google Translate](http://www.google.com/translate_t)** French, German, Spanish, many others

- **[GMail](http://mail.google.com/mail/)** Email Service with Many, Many Useful Features
- **[Google Maps](http://maps.google.com/)** & Driving Directions
- **[Google Street View](http://maps.google.com/)** See the Houses on Your Own Block or Anywhere
- **[Google Earth](http://googleearth.com/)** Outer Space View of Earth Zoom in on your House
- **[Google Calendar](http://www.google.com/calendar/render?hl=en&pli=1&gsessionid=AMXcGrV_MvOYI6YQ7Zpkiw)** Get Organized with Free Calendar Program
- **[Google Alerts](http://www.google.com/alerts?hl=en)** Get Email Alerts on Topics of your Choice
- **[Google Book Search](http://www.google.com/books?hl=en)** Search the Full Text of Popular Books Online
- **[Blogger](https://www.blogger.com/start?hl=en)** Start Your Own BLOG for Free Share Your Thoughts Online

**[Google Docs -](http://docs.google.com/) Google Drive** Free Cloud-Storage for your Files + Collaborate Online on Word Processing Documents, Spreadsheets & Presentations

**Some Web Sites with Information about Scams, Hoaxes, & Urban Legends** [www.scambusters.org](http://www.scambusters.org/) [www.snopes.com](http://www.snopes.com/snopes.asp)

"Happiness is when what you think, what you say and what you do are in harmony."

Handy Hint:-Throughout the newsletter there are numerous links (blue in colour) to the Internet. To access them quickly, place the mouse pointer on the link, hold Ctrl on the keyboard, and when the hand appears click on the link.

# Mouse Whispers

W hen you "delete" files they're not really deleted and they're not taking up space either. Think of your hard drive as a chalk board. When you erase a chalk board, you can't see what you of your hard drive as a chalk board. When you erase a chalk board, you can't see what you erased (very well) but somewhere in the slate of the chalk board is everything you've ever written on it. But still you can write something new on it. So it is with your hard drive.

When you "delete" a file, you're telling Windows that you don't want that file anymore and telling Windows to use the space that file once occupied for something else. So Windows shows the space once occupied by that file as "available" so you can install a new program or use the space that whatever you deleted was occupying for something new. But, way down deep on the magnetic surface of your hard drive the file that you deleted is still there. That's how the FBI and other authorities gather evidence against criminals who think by deleting or formatting their hard drives they can erase all the incriminating evidence it might have once contained. But there is software available that can capture the faintest particles of deleted files and restore them. There is hardware available that can even extract more data from "formatted" hard drives. In fact most "formatted" hard drives can be completely restored. The software and hardware that can do this is very expensive for the most part. But you can find programs to download (some free) that can easily "undelete" a freshly deleted file.

The only way to completely remove data from your hard drive is by "erasing". Erasing is a very misleading term. If you want to be sure that deleted data can never be recovered from you hard drive you need to use a program that replaces the deleted data with gibberish. An "eraser" program like "Eraser" replaces "free space" created when you delete files by overwriting it many, many, times with unintelligible data (usually random sequences of numbers, letters, and symbols). Some good eraser programs may overwrite it hundreds of times with gibberish to make recovery impossible or nearly impossible.

### **If you want to take the leap of chatable you can us the methods below: f you want to take the leap of changing the text size for everything on your computer**

#### *Windows XP*

Click Start Select "Control Panel" from the pop-up menu. Select "Display". A dialog will appear. Click on the "Appearance" tab. From the "Font Size" menu, choose "Normal," "Large" or "Extra Large." Click "Apply" then "OK" to activate the new settings. This will make the text on your computer screen, menus, folders and programs larger. You may have to restart your computer for the changes to take effect.

#### *Windows Vista / Windows 7*

Click Start Click Control Panel Select "Appearance and Personalization" and click on "Personalization." Click on "Adjust Font Size (DPI)" from the left column. A DPI Scale will appear. Select "Larger Scale (120 DPI)," then click "Apply" and then "OK."

You must restart your computer for the changes to take effect.

We hope these tips and tricks will help you see more clearly :-)

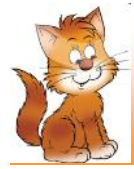

**Everyone smiles in the same language. Smiling is our favorite exercise.**

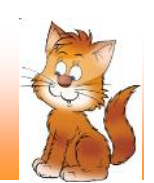

F. **or interesting Hints and Tips** for you to use, go to: <http://compalsnb.org.au/hints.htm>

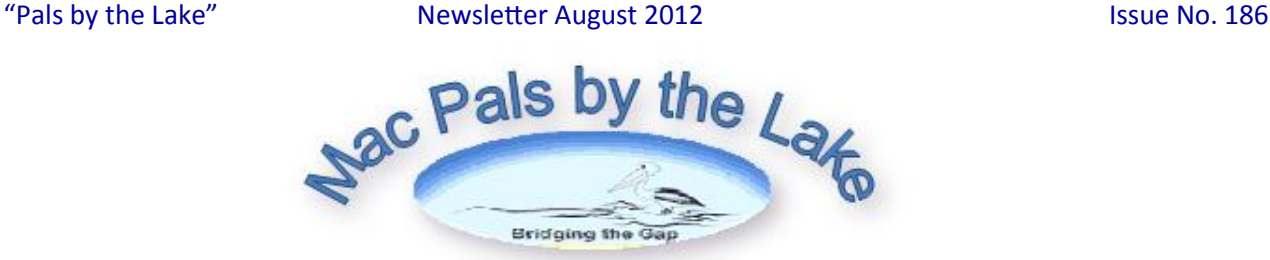

## A<sub>B</sub> **pple releases Mac OS X 10.8, Lion takes to the mountains**

By Leigh D. Stark | 4:54 pm 26/07/2012

The next evolution of Apple's operating system has arrived, with Mac OS X 10.8 "Mountain Lion" being rolled out around the world with an upgrade fee that's not much more than a CD.

You can buy a lot of things with twenty dollars, from a DVD or Blu-ray, a bargain bin video game, or some cheap headphones, but today you can now add an operating system to that list, with Apple's latest update to its Macintosh operating system now available in Australia for \$20.99.

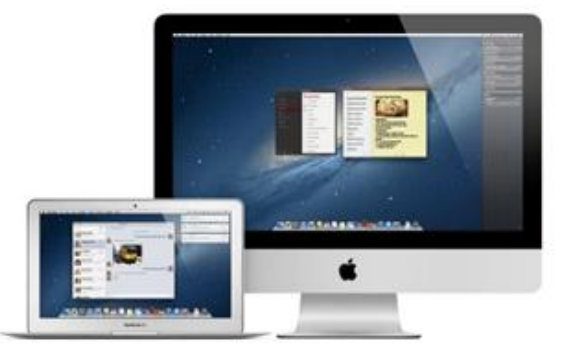

Technically the ninth release of Mac OS X since the first version 10.0 or "Cheetah" was released in 2001, the newest incarnation of Mac OS brings with it system wide sharing for photos, videos, and links; the ability to speak at your Mac and have it convert your spoken word to text; a notification bar built into the side; Facebook and iCloud integration; and AirPlay mirroring so you can share the screen of your Mac wirelessly to an Apple TV.

"With iCloud integration, Mountain Lion is even easier to set up, and your important information stays up to date across all your devices so you can keep editing documents, taking notes, creating reminders, and continue conversations whether you started on a Mac, iPhone or iPad," said Apple's Philip Schiller, Senior Vice President of Worldwide Marketing at Apple.

Mountain Lion is available now from the App Store, provided you have 10.6.8 or higher on your Mac, for \$20.99.

We've been testing it for a few hours now and found that while there are quite a few bugs, on the whole, it's a worthy upgrade for Mac users. Safari has taken a page out of Google's Chrome book and ditched the search box altogether, combining it with the URL bar more commonly known in other browsers as the "omni bar".

We've had mixed success with dictation, and Facebook integration is actually missing from launch, set to appear later on.

If you upgrade today, you can expect a few teething issues as the system is brand new. We found that webpages wouldn't load properly in Google's Chrome browser until we refreshed a few times, though Safari had no problems. Random issues may pop up here and there, and you can expect some patches and updates being rolled out to apps in the coming weeks to fix any niggles that may appear, like our quibbles with Chrome.

Some Mac users may not even be able to upgrade, either. Apple's ugly forced upgrade policy is rearing its head with this release, locking out iMacs from before 2007, MacBooks from before the end of 2008, MacBook Pro laptops from before 2007, Mac Pro computers from before 2008, and Mac Mini desktops from before 2009.

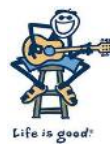

**THERE YOU HAVE IT...and remember, life is good.**

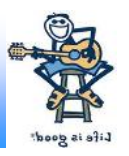